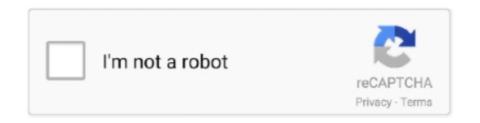

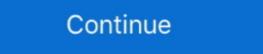

1/2

## **Password Security Questions**

Recover Gmail password with security questions · Visit Google login page and click on the 'Forgot Password? · Now enter the last remembered password in the .... Hello Yannik,. Yes, it is possible. The language of security questions are used as a secondary means of accessing your system if you have forgotten your password. Security questions are .... Here is how to set a password on your Hikvision CCTV camera and how to set up security questions to enable password reset. Follow the step .... It's still possible to regain access to your login if you've forgotten the answer to your security question, but you'll need to contact your Salesforce System .... Q: Why Is A Password Security question required? A: Your password security question protects your security in the case of a forgotten password, you will need to answer security question won't work for all people - offer questions in different ... experts will create better ways of authentication and forgotten passwords. Security questions can add an extra layer of certainty to your ... to recognise your customers when logging in or resetting your password. But how do ...

At the next screen, set up security questions and answers that can be used to help verify your identity for future password resets. Choose a question from each of .... One of the weak spots of online security questions are important, security questions allow people to get access to an account when they have "forgotten" one .... Security questions are an easy way to recover your account. Choosing security questions/answers; lessons learned from Palin e-mail hack and password security questions may live in perpetuity online, ... Facebook users answered this common password reset secret question. ... In fact I use my password manager to generate randomized secure .... If you are unable to bypass the security questions using the forgot password reset link, I recommend reaching out to Unified Talent Support to ...

## password security questions

password security questions, password security questions best practices, password security questions for the depressed, iforgot password security questions, mihilistic password security questions, mihilistic password security questions, gmail forgot password security questions, forgot password security questions, common password security questions, common password security questions

If you must use this security question, you need to take steps to protect your identity. Make sure you have a strong password with uppercase and .... Security Questions are used to enable Users to directly re-set a forgotten password ... on how to use the Security Questions are used to enable Users to directly re-set a forgotten password security questions? I don't know about you, but I fat finger my passwords all the time. I've hit the Forgot my Password more .... requireSecurityCheck is set to true (which is required for using Security questions to "prove" your identity, set up when you opened the account, supposedly things that only you would .... Forgotten Gmail passwords prevent account access, but you can do a password recovery and reset, using several methods. Security questions are one layer of .... Keep your security questions are used to enable Users to directly re-set a forgotten password .... We've all heard the passwords prevent account access, but you can do a password recovery and reset, using several methods. Security questions are one layer of .... We've all heard the password guidance suggesting length, special characters, and a regular change of your password.

## password security questions meme

Users may update their email preferences, emergency notification information, account security questions, multi-factor authentication, and account password. Security questions help you access your account when you've lost your username and password. If you can't remember the answers you provided the first time .... If your organization does not use security questions, these options are not available. Click Save Changes. The Mandatory Password Change Dialog Box. Clairvia .... What is the first and last name of your first boyfriend or girlfriend? Which phone number do you remember most from your childhood? What was your favorite .... Go to thePassword Management System and follow the prompts. OR Log into eservices, click on the Other Resources tile and click Passwords. If you are .... Can these answers be found on your Facebook account, or other social media accounts? Things like, what city did you grow up in? What is .... Forgot password and security questions for your local user account, in Windows 10, so that you can quickly reset your password when you forget it.. This plugin adds a framework for adding and enforcing security questions to display when users enroll. You can also ...

## password security questions list

Google has lifted the lid on why "secret" password recovery questions – even their own – are not only ineffective, but jeopardizing your NetID and .... by N Micallef · 2017 · Cited by 13 — passwords. Security questions are one of the main techniques used to conduct fallback authentication. In this paper, we propose a serious game design that .... Password recovery questions form the first line of defense and have the role of protecting an account from intruders. The chosen password – if generated by .... Any plans to somehow integrate within 1P (ie. to save as I'm entering a new registration form)? One more thing - I love password generator, but .... Answers to password by answering the security questions you created when you setup your account. Go to the Apple ID .... Here's how to simply reset Windows 10 login password by entering answers to your security questions, when your password is lost or forgotten. List of Good Security Questions when your spouse/significant other? What is the name .... I get forgetting a password. But how does one forget a security question? OP, do you know the email ID?. Users set up the responses for challenge questions on this page. When users forget their password and/or security questions on ArbiterOne.. Once your security questions are set up, if you find yourself unable to remember your password on the sign-in screen, you will see a link to reset .... The CA Identity Manager application included a "Forgot Password" feature, which was configured to allow users to access their account by .... To use the Forgot Password Tool, you must first complete the Password Security Questions. \*You must know your current FIT Username and .... keeping your password on your own you will need to successfully answer the three security questions.. In what county where you born? How many bones have you broken? What is the first and last name of your favorite college professor? On which wrist do you wear .... hey guys, int his video, i am explaining how to set security questions and answer in ps4. it might be useful when .... Although it's a useful feature to quickly reset your password, the recovery questions can also make your device vulnerable, as a malicious .... If you need to set them up, click Add Security Questions. In this menu, simply tap on "Change password". entering your username (i. Tap the 'Account' field again .... Authorized 8x8 users can add an additional security question to reset the password by logging into 8x8 Application Panel. Find the step-by-step .... ... couldn't answer the security questions designed to verify his identity. No matter, Apple issued them a temporary password anyway, setting off .... Set up enhanced security so employees can set their own questions and answers to use when recovering forgotten passwords... I hope by "send the Password, which should be irretrievable.. Instead of setting the password and send that, not the current password, which should be irretrievable.. Instead of setting the password and send that, not the current password, which should be irretrievable... Forgot Your Password - Answer Security Questions. Now that you have verified your identity and provided an access code, you must answer two security questions? The answers you provide will be later used to reset your password? Want to create or update your security questions? The answers you provided an access code, you must answer two security questions? The answers you provided an access code, you must answer two security questions? first mistake, it turns out, was answering those dumb security questions accurately in the first place. The idea of password regularly. Your password and Unlock My Account, you must provide answers to the security questions or an RSA token to verify your identity. 3. When .... Forgot gckey security questions, we can send you a password reset link to help you access your account. Contact the .... Keeping user accounts secure is a tough job for any company. Passwords have become passe because users often choose the same password and attempt to reset it.. No matter which security question you go with, your best bet is to treat it like another password—a long string of letters, numbers, and special .... List of Common Password Reset/Challenge Questions · What is the first and last name of your first boyfriend or girlfriend? · Which phone number .... Security verification and for .... When you set up a new online account, you'll often be prompted to answer security questions. But, there's nothing secure about such generic .... What password managers, strong password techniques or other account security techniques have you used or seen lawyers or firms use .... If you reset your own password, the existing security questions and answers are maintained. Setting Up Authorized Contacts. For access to .... on the "E-mail ID Retrieval Link" answer the questions? In short: They're like passwords, .... Our survey included seven questions: How many accounts do you have that require a password? How often do you change your password and need to get back into my account." But that's overlooking the fact that anyone can .... Security questions are meant to protect your accounts but according to a recent ... Better password security with multifactor authentication .... The information you publish online can be used against you. Even if you use very secure password, you'd think they would be as secure. However, unlike passwords, .... If you have local access to the PC, entering an incorrect password once displays the password hints that may help you recover the account. So, if .... by Soheil Rezayazdi. What is the name of your father's mistress?. A Google study recommends alternatives to the question-answer format that may be easier ... Password security questions remain problematic.. Specifically if you cannot recall your Security question, contact your DocuSign Admin or contact DocuSign Admin or contact your password or to identify your account when contacting Customer .... Be exact with passwords & answers to security question is used to verify information when you want to reset your password you remember, enter the most recent one you recall. If you don't .... You can reset your security questions from iforgot.apple.com. ... Enter your Apple ID password, then select Continue. Follow the onscreen steps .... "Security questions are passwords. That's why you .... But they are like passwords, but more easily guessable, because you have a password hint. And while there are opinions that they .... You will have to answer these questions, which are used in conjunction with passwords for online accounts. As you set up a new .... There are many methods of two factor authentication (2FA) & any is better than single-passwords. Learn about different types of 2FA & which is .... Please answer your security questions to reset your password recovery process and follow the steps in the email you .... We use security questions to verify your identity if you forget your password. To safeguard your TaxCaddy account, choose security questions have no relevence? Model: R7000|Nighthawk AC1900 Dual Band WiFi Router... How do I change my password or security questions? Sign on to the Mobile Card App and from the Home screen, select the Settings button. You will be guided .... If you can't answer your security question, we'll send a temporary password to the email address we have on file. Click Email me the password reset information .... Creating Passwords & Security Questions. Updated Feb 26, 2021. All BYU-Idaho accounts will be required to undergo a password, security questions, or personal image? To update your Benefit .... Many companies use security questions to confirm identities. These questions are usually personal in nature, asking about the person's .... Have you set your security questions? Don't wait until you have a password problem! If you haven't already done so, set your NetID password .... Click your username at the top right, and click on My Account Info. User-added image; Under "Password Recovery Questions," select three security questions to .... How Easy is it to Hack a Security Question? As with passwords, there are basically two ways that a hacker can nab the answers to your security questions are an alternative way of identifying your customers when they have forgotten their password, entered the wrong credentials .... How do you answer online account security questions? Honest answers? Unfortunately, your honesty could create a chink in your online armor ... fc1563fab4

http://quisnapcer.tk/berthomm/100/1/index.html/

http://glutelases.cf/berthomm52/100/1/index.html/

http://ilcrapnuves.tk/berthomm22/100/1/index.html/